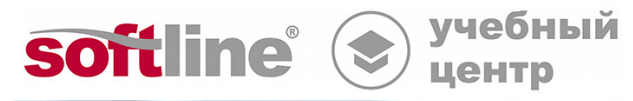

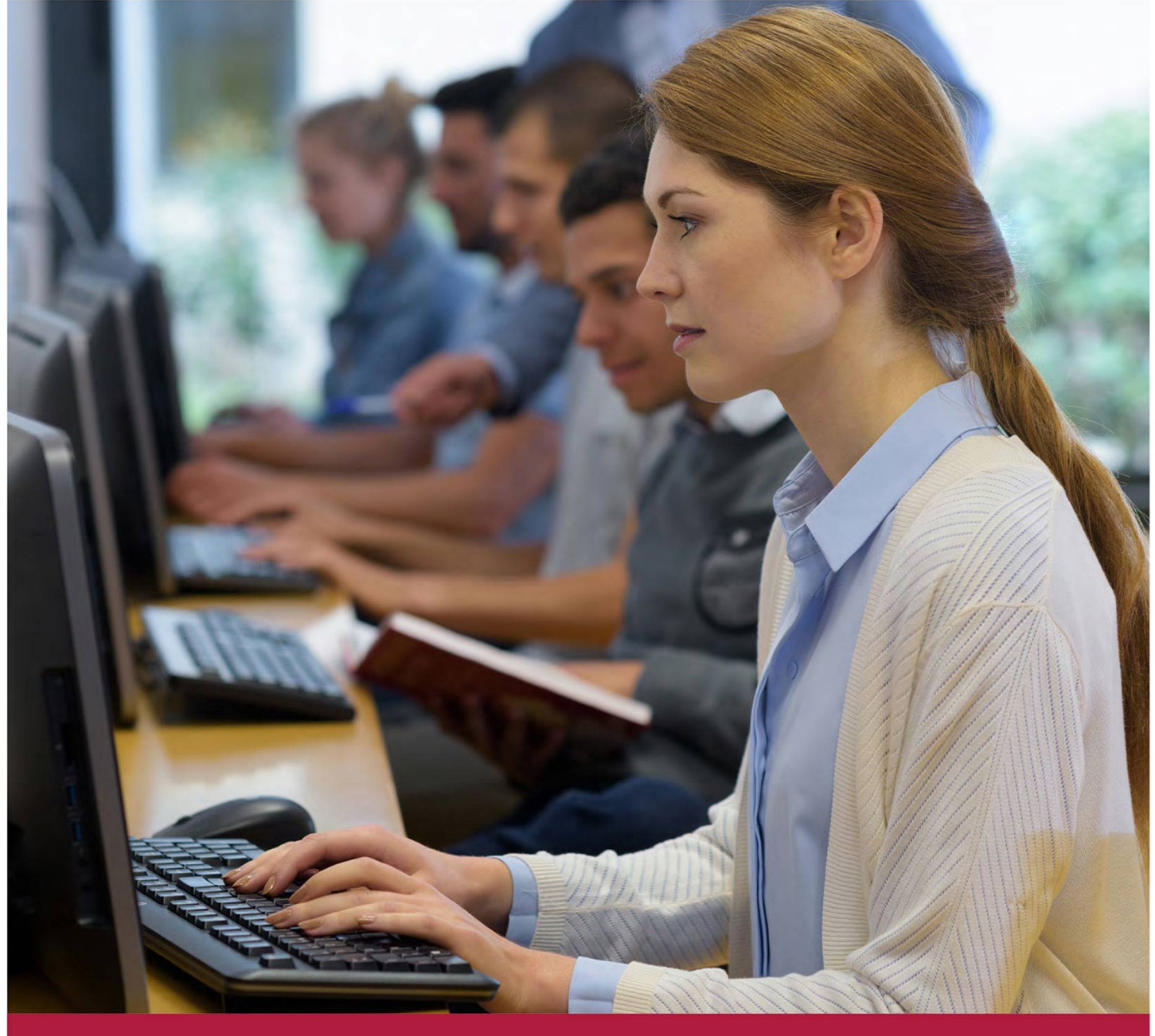

# **Развертывание и администрирование MaxPatrol SIEM**

Код курса: ПТ13

8 (800) 505-05-07 | edusales@softline.com | edu.softline.com © Softline, 2024

#### **Развертывание и администрирование MaxPatrol SIEM**

Код курса: ПТ13

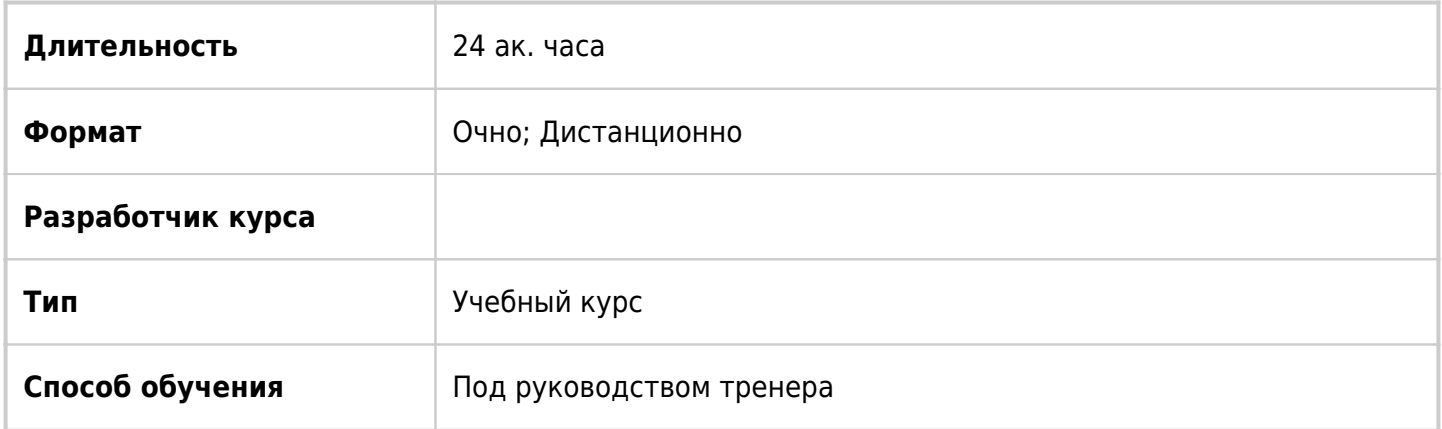

# О курсе

Базовый курс, охватывающий основные возможности системы мониторинга и управления инцидентами информационной безопасности MaxPatrol SIEM и методологию ее использования для автоматизации задач управления событиями информационной безопасности. Рассматриваются вопросы внедрения и эксплуатации MaxPatrol SIEM.

# Подробная информация

#### **Профиль аудитории:**

- Администраторы безопасности, администраторы корпоративных сетей, специалисты в области информационных технологий, занимающиеся вопросами организации и технологии защиты информации в корпоративных сетях.
- Аудиторы информационной безопасности.
- Консультанты и инженеры, ответственные за построение процессов мониторинга и аудита информационной безопасности.

#### **Предварительные требования:**

- Общее представление об архитектуре стека протоколов TCP/IP.
- Практический опыт работы с операционными системами Windows и Linux.
- Базовые знания по сетевым технологиям.
- Общее представление об информационной безопасности и основах построения защищенных корпоративных систем.

#### **По окончании курса слушатели смогут:**

- проектировать системы мониторинга и аудита информационной безопасности на базе MaxPatrol с учетом сетевой топологии и особенностей системы управления информационной безопасностью;
- управлять задачами на подключение источников событий и задачами по сбору событий;
- работать с историей событий информационной системы;
- осуществлять администрирование и эксплуатацию системы MaxPatrol SIEM.

## Программа курса

#### **Модуль 1. Назначение SIEM-системы.**

- Упрощенное внедрение системы.
- Компоненты системы, потоки данных.

Практическая работа 1. Установка системы, первичная настройка компонентов.

#### **Модуль 2. Asset and vulnerability management.**

- Метрики CVSSv2, CVSSv3.
- Контекстные метрики.
- БДУ ФСТЭК РФ.

Практическая работа 2. Задачи, профили, активы:

- Часть 1. Обнаружение узлов в сети, журналы агента.
- Часть 2. Группы активов.
- Часть 3. Аудит Windows и Linux.
- Часть 4. Назначение контекстных метрик группам.

Часть 5. Топология.

#### **Модуль 3. Пользователи и роли.**

Пользователи и роли.

Практическая работа 3. Пользователи и роли, инфраструктуры.

#### **Модуль 4. Сбор и работа с событиями.**

• PDOL и таксономия события.

Практическая работа 4. Сбор событий:

- Часть 1. WinEventLog, WMInotification
- Часть 2. File via SSH
- Часть 3. Checkpoint Gaia 80.10 (необязательная работа)
- Часть 4. Kaspersky Security Center (необязательная работа)
- Часть 5. Группировка событий
- В рамках самостоятельных заданий:

Сбор данных при помощи модуля FileMonitor SMB.

#### Работа с системой поиска событий при помощи языка запросов PDQL

#### **Модуль 5. Корреляции.**

Обзор системных правил корреляции.

Практическая работа 5. Корреляции и генераторы

Практическая работа 6. Сбор событий по протоколу syslog

#### **Модуль 6. Инциденты и доставка уведомлений**

Инциденты и доставка уведомлений.

Практическая работа 7. Работа с инцидентами и почтовыми уведомлениями

Часть 1. Работа с автоматически созданным инцидентом.

Часть 2. Самостоятельное создание инцидента.

#### **Модуль 7. Статистика и отчеты**

- Статистика и отчеты.
- Практическая работа 8. Статистика и отчеты
- Часть 1. Статистика

Часть 2. Построение отчетов

#### **Модуль 8. Обзор документации.**

Журналы и решение проблем.

Практическая работа 9. Решение проблем:

Часть 1. Файлы журналов.

Часть 2. Клиент к базе данных Elasticsearch.

### **[Посмотреть расписание курса и записаться на обучение](https://edu.softline.com:443/vendors//razvertyvanie-i-administrirovanie-maxpatrol-siem/)**

### **Обращайтесь по любым вопросам**

к менеджерам Учебного центра Softline

**8 (800) 505-05-07** | edusales@softline.com

### **Ждём вас на занятиях в Учебном центре Softline!**

# Почему Учебный центр Softline?

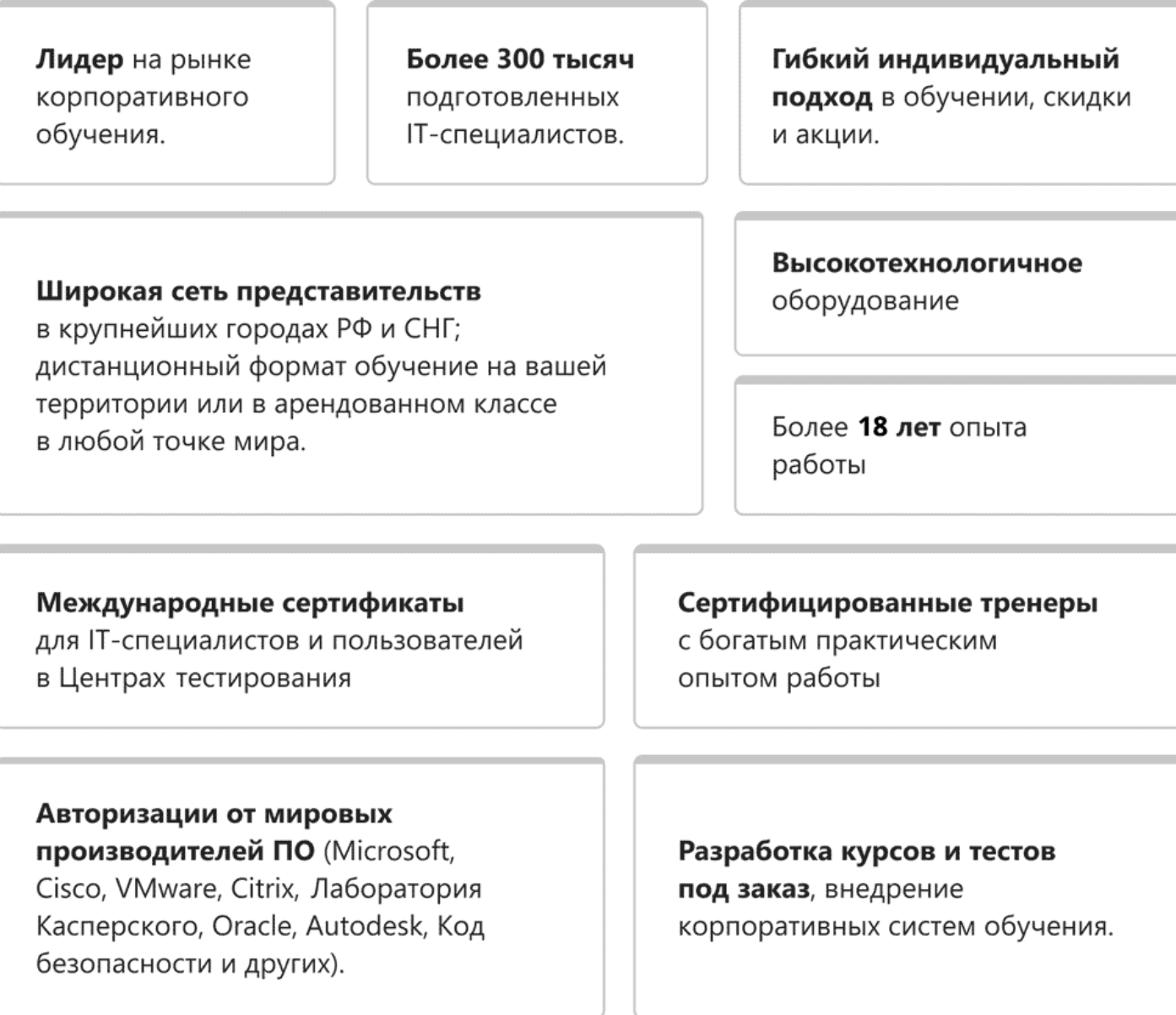

### **Подробнее об Учебном центре Softline**

Вы можете узнать из [профайла.](https://edu.softline.com/media/edu-profile-2021.pdf)